$Ge$ 

 $Si$  ,  $s$ ドーパントの偏析は, そのドーパントタイプによって区分され, そのメカニズムは不純物準  $\begin{array}{llll} \text{n} & \text{, p} & \text{,} \\ \end{array}$ p  $\hspace{1cm}$  Al Ga In  $\hspace{1cm}$  ,

n  $P$  As Sb ,

, and  $Ge$  $\rm{Ge}$  $\rm As \qquad Si$ p Ga, n  $\text{As}$ 

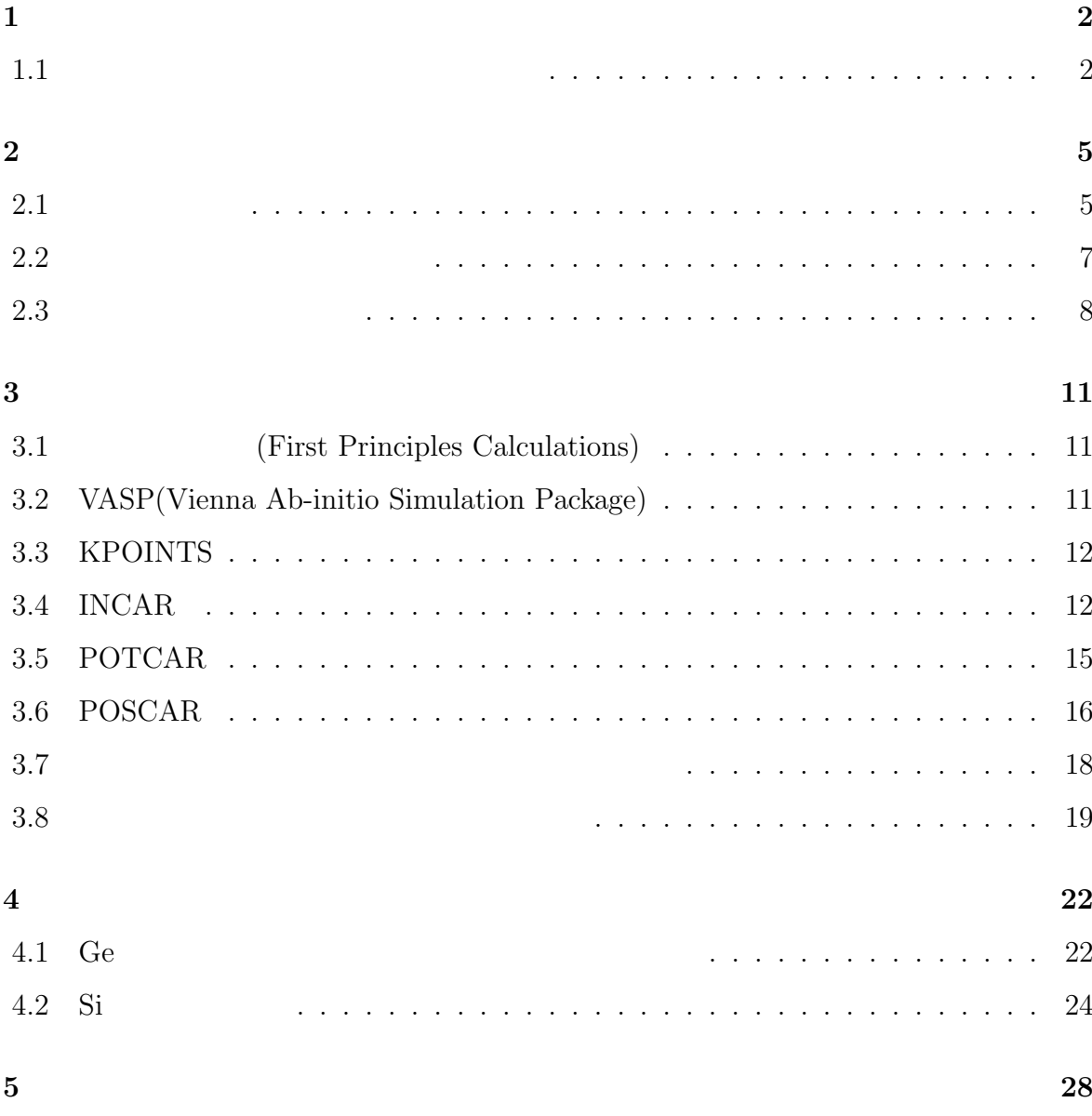

 $\mathbf{1}$ 

Si n  $Si$  $Si$  $,$  [1][2].  $n$  p  $S$ i  $[3]$ 

 $[4][5][6]$ 

p  $\qquad \qquad \text{Al},\text{Ga},\text{In}$  , べて価電子帯のエネルギーレベルが低下する. n  $P, As, Sb$  ,  $\,$ ,  $\,$  $[3].$  $Ge$ 

**1.1**  $\blacksquare$ 

 $1.1 \hspace{3.1em} \text{PC} \hspace{3.1em} \text{Perfect Crystal}$  $SF$  Stacking Fault  $n$ 

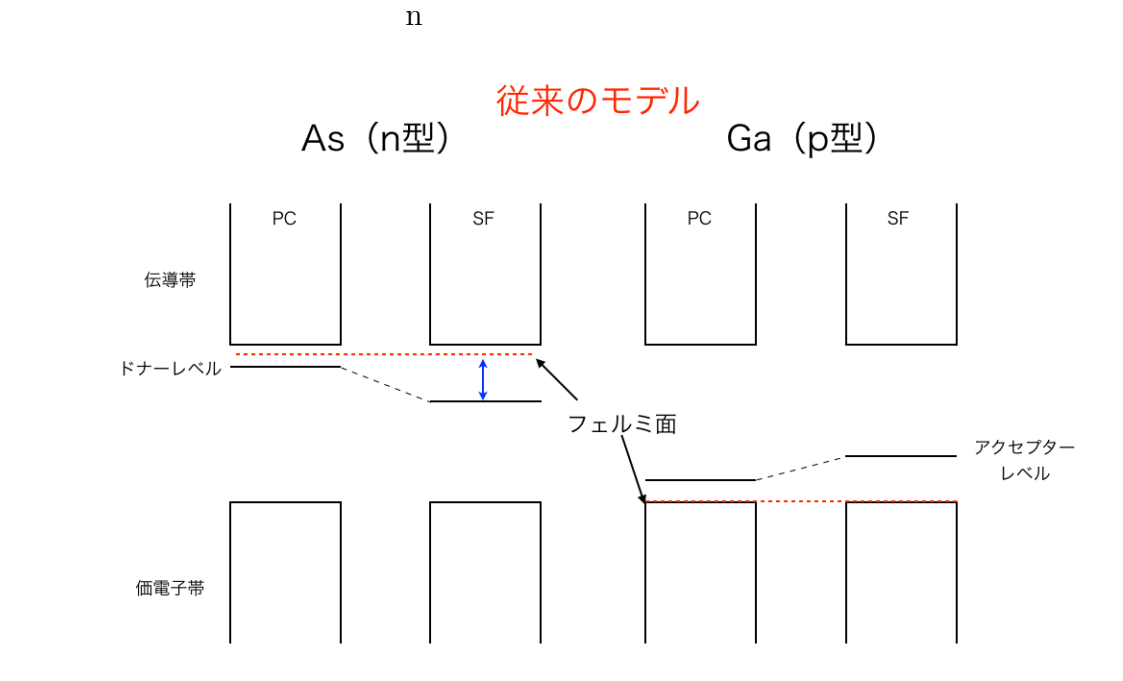

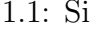

デル.

1.1: Si  $\text{As},\text{Ga}$ 

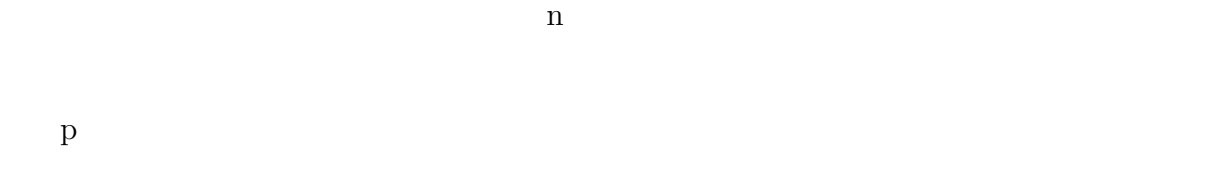

n p

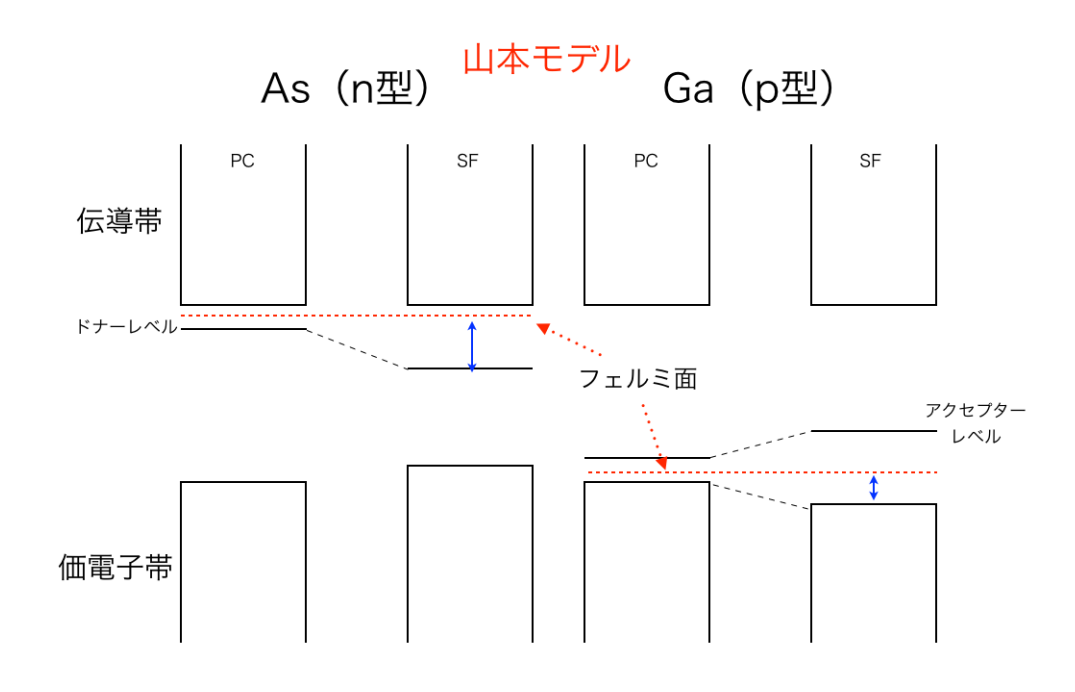

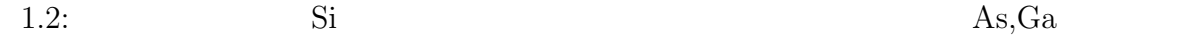

 $\mathbb{R}^n$ 

**2**章 物理学的背景

# $2.1$

 $\mathbf n$  $n \t n$ 

 $2.1 \t n$  n

 $2.2$ 

 $2.2 \qquad a$ 

 $a$  $2.2$  b

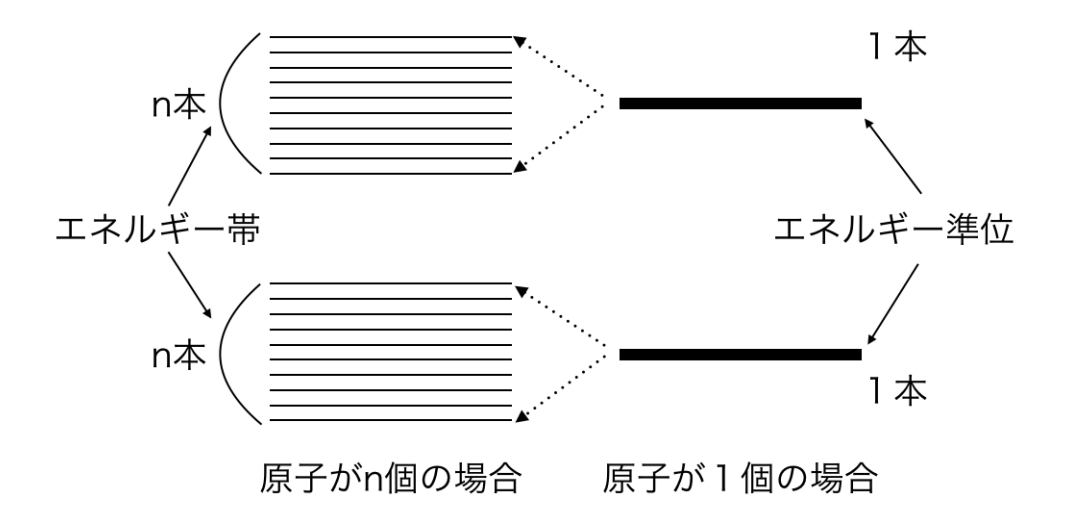

 $2.1:$ 

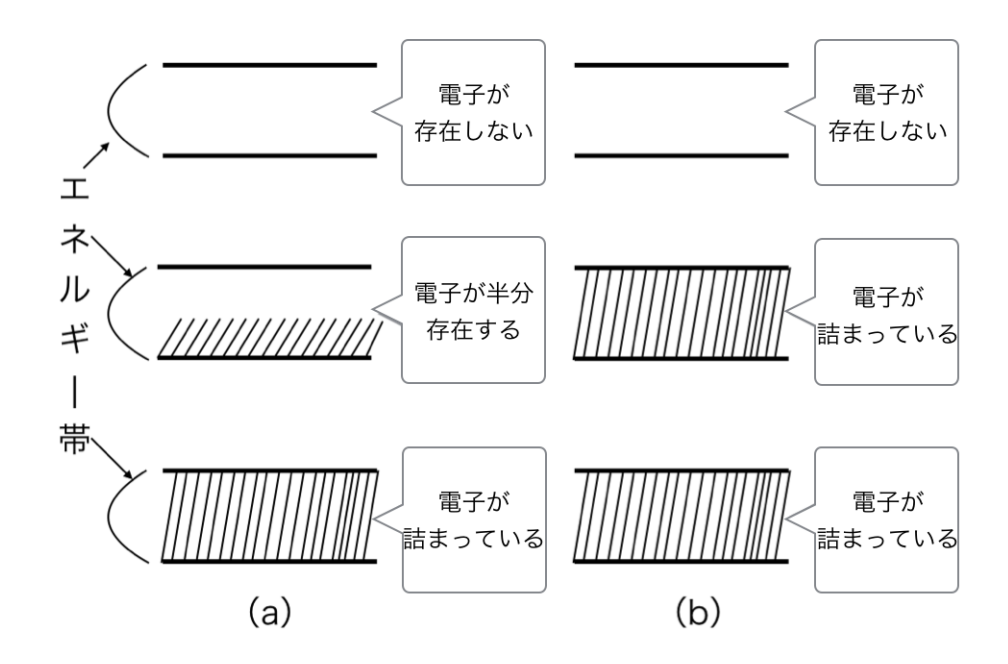

 $2.2:$ 

 $\mathbf b$  $2.3$ 

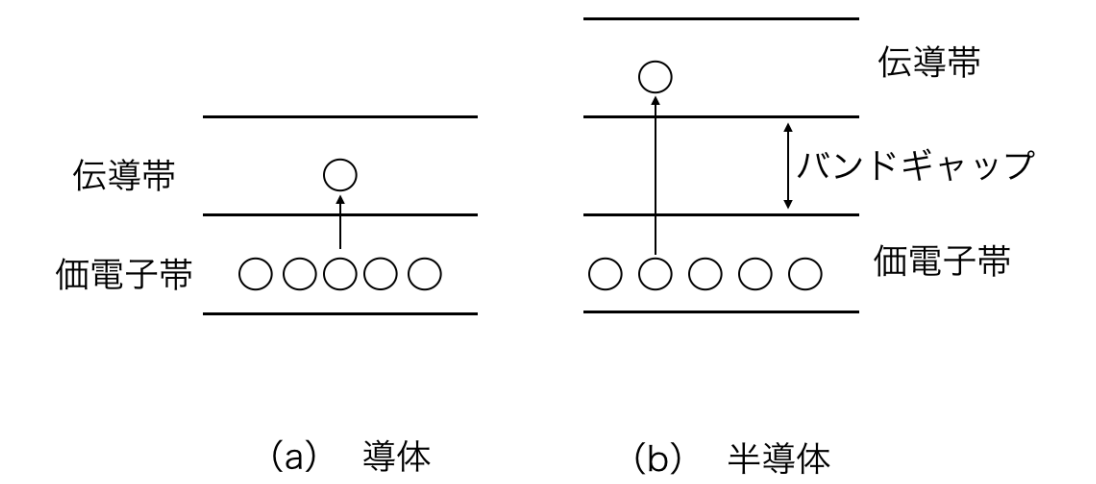

 $2.3$ :

 $2.3 \qquad a$ 

 $[7]$ . 2.3 b

# $2.2$

Si Ge Si  $\mathcal{A}$ 

As Ga Si Si Si Si

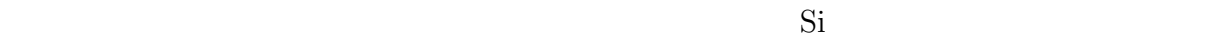

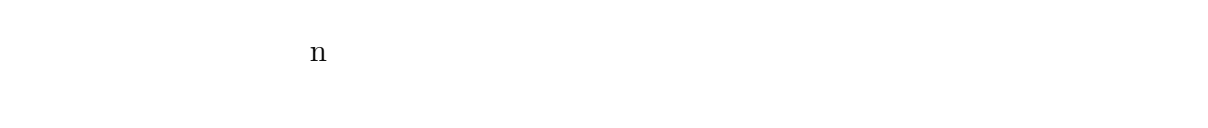

donor between the donors of the state  $\lambda$ 

う. また3族元素をドーパントとして置換しているのが p 型半導体である.3族元素は

る.このような3族元素をアクセプター(acceptor)という.n 型半導体と同じく,正孔

n p p  $n$ 

 $1.1$ 

 $1.2$ 

 $2.3$ 

[8]

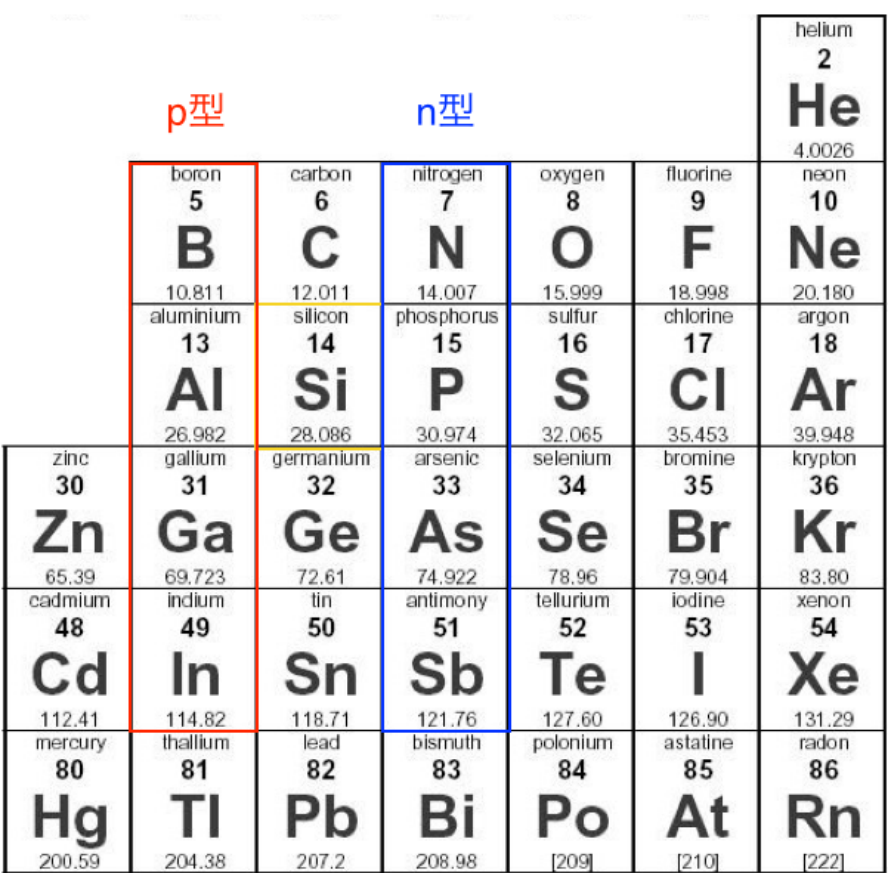

 $2.4:$ 

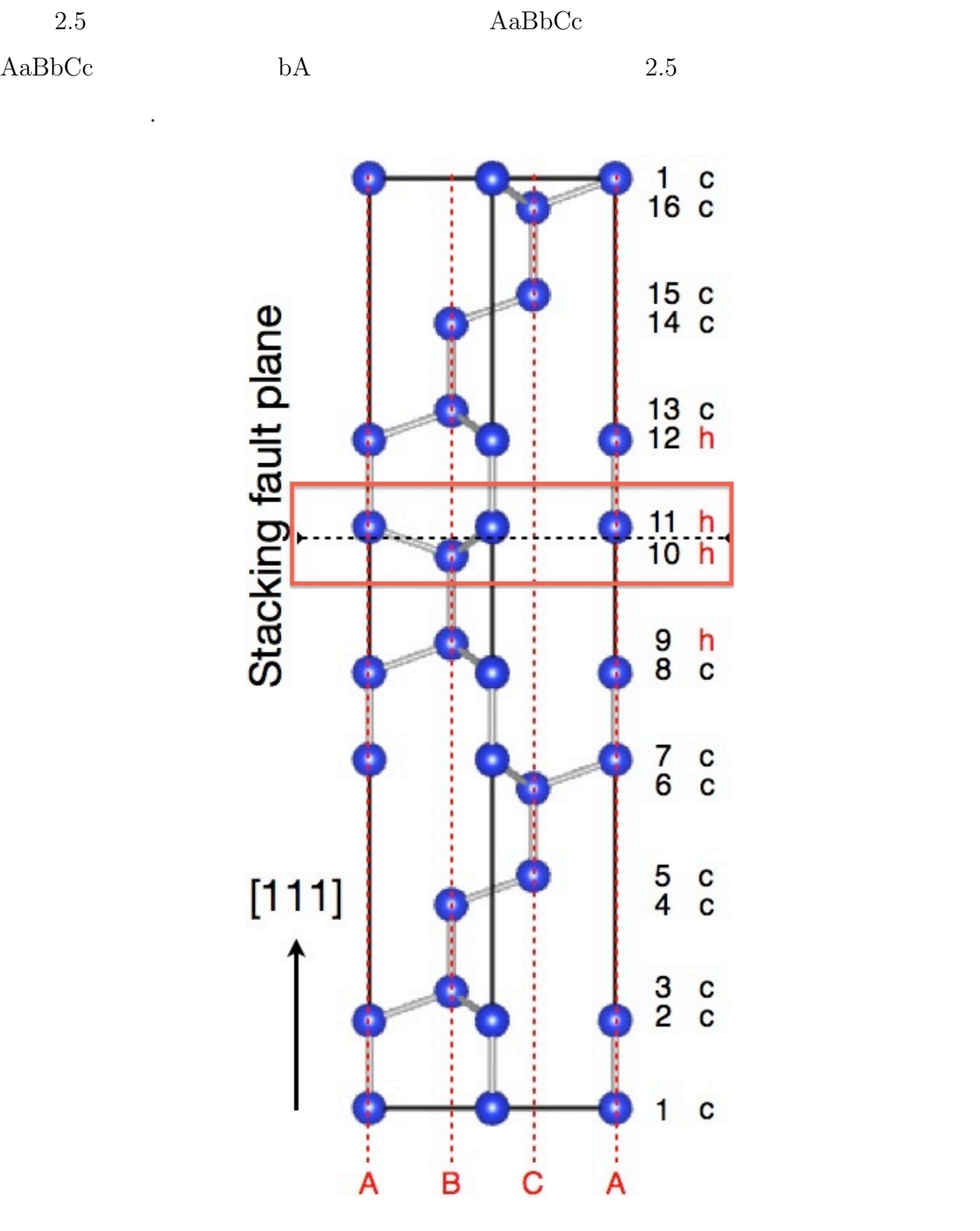

 $2.5$ 

 $\mathcal{L}(\mathcal{L}(\mathcal{$ 

 $2.5$ :

# **3.1 (First Principles Calculations)**

 $[9]$ 

# **3.2 VASP(Vienna Ab-initio Simulation Package)**

VASP 2000 VASP 2000 VASP 2000 VASP 2000 VASP 2000 VASP 2000 VASP 2000 VASP 2000 VASP 2000 VASP 3000 VASP 3000 VASP 3000 VASP 3000 VASP 3000 VASP 3000 VASP 3000 VASP 3000 VASP 3000 VASP 3000 VASP 3000 VASP 3000 VASP 3000 VA

本章では研究で用いた計算原理と手法について記述する.

つ高速に計算できる.したがってVASPは,構造最適化や第一原理分子動力学計算のツール VASP

VASP INCAR,POSCAR,KPOINTS,POTCAR

 $\rm SF\_Ge63Ga1$ 

 $\text{site}01$ 

のプァイルが欠かすことはできない.これらを1つのディレクリの中に保持しておく.またにはできない.これらを1つのディレクリの中に保持しておく.またには、1つのディレクリの中に保持しておく.またには、1つのディレクリの中に保

## $[10]$ .  $VASP$

# **3.3 KPOINTS**

 $KPOINTS$   $k$ 

 $k$ Automatic mesh  $\overline{0}$ Monkhorst Pack 13 13 3 0. 0. 0.

# **3.4 INCAR**

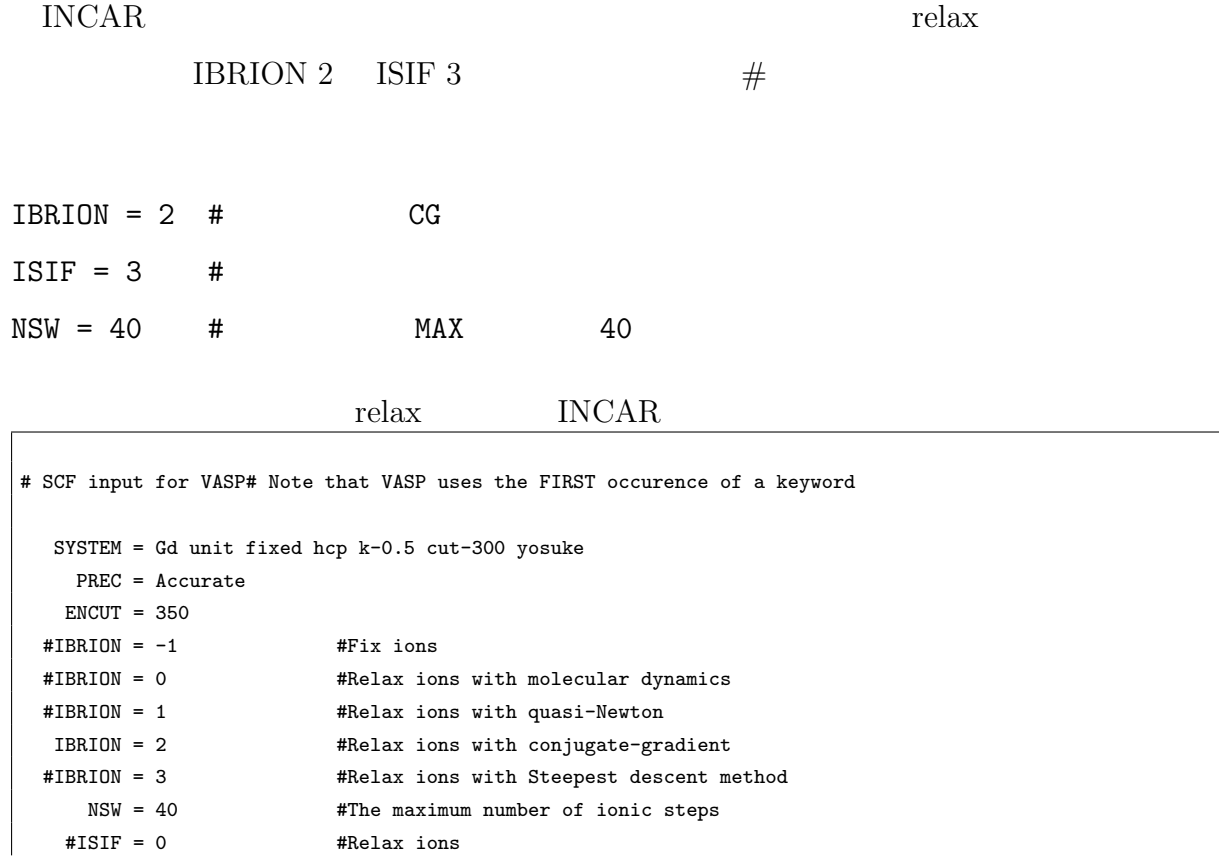

```
#ISIF = 1 #Relax ions, calc stress(trace only)
   #ISIF = 2 #Relax ions, calc stress
   ISIF = 3 #Relax ions,shape,volume
   \texttt{\#ISIF} = 4 \texttt{\#Relax ions, shape}\texttt{\#ISIF} = 5 \texttt{\#Relax shape}#ISIF = 6 #Relax shape,volume
   #ISIF = 7 #Relax volume
   #ALGO = Normal (blocked Davidson) #Specify the electronic minimisation algorithm
   #ALGO = F #Specify the electronic minimisation algorithm and set IALGO=48
   #ALGO = VeryFast
  IALGO = 48NELM = 100 #The maximum number of electronic SC (selfconsistency) steps
  NELMIN = 12 #The minimum number of electronic SC (selfconsistency) steps
  NELMDL = -10 #number of non-selfconsistent steps at the beginning
   EDIFF = 1.0e-05 #Specifies the global break condition for the electronic SC-loop
  EDIFFG = -0.02 #Defines the break condition for the ionic relaxation loop
 VOSKOWN = 1 #This usually enhances the magnetic moments and the magnetic energies.
 #NBLOCK = 1
  ISPIN = 1#MAGMON = 1*35 7 #Number of atoms x magnetic momet
#NUPDOWN = 7 #set this for the first runs(s) only, for the finals run(s) comment this out!!
  INIWAV = 1 #Fill wavefunction arrays with random numbers. Use whenever possible.
  ISTART = 0 #Don't read WAVCAR file, and set default
 #ISTART = 1 #Read WAVECAR file
 #ICHARG = 0 #Don't read CHGCAR file, and set charge density from default wave function
 #ICHARG = 1   #Read CHGCAR file
  ICHARG = 2 #Don't read CHGCAR file, and set charge density from super position
 #ICHARG = 11 #read CHGCAR file, all k-points can be treated independently to write accurate
nne
 #ICHARG = 12    #No charge update
   LWAVE = .FALSE. #Whether wave function written in WAVECAR file or not. TRUE or FALSE
  LCHARG = . TRUE. \#Whether charge density written in CHGCAR file or not TRUE or FALSE
 ADDGRID = .TRUE.
  ISMEAR = 1 #For relaxations in metals always use ISMEAR=1 or ISMEAR=2
 #ISMEAR = -5 #For the calculations of the DOS and very accurate total energy calculations
(no relaxation in metals)
  SIGMA = 0.01 #Determines the width of the smearing in eV
  LREAL = Auto #Projection done in reciprocal space
  #LREAL = .FALSE.
  #RWIGS = 1.524 1.482 #The Wigner Seitz radius is optional. Default value is written by POTCAR
 #NBANDS = 72#EMIN = -10 #Minimum energy for evaluation of DOS
  #EMAX = 10 #Maximum energy for evaluation of DOS
  #NEDOS = 901#NPAR = 1 #sqrt(number of nodes)
   #AMIX = 0.1#AMIX_MAG = 0.5
   #AMIN = 0.1#I.MAXMTX = 6#AMIX_MAG = 0.2# BMIX = 0.01
```
IBRION -1  $\,$ 

## NSW1

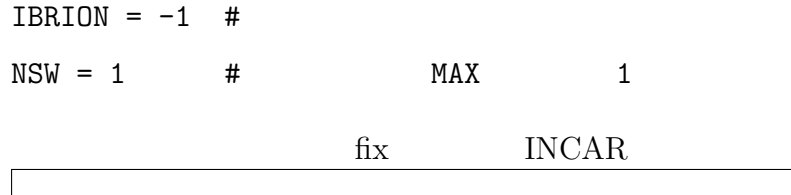

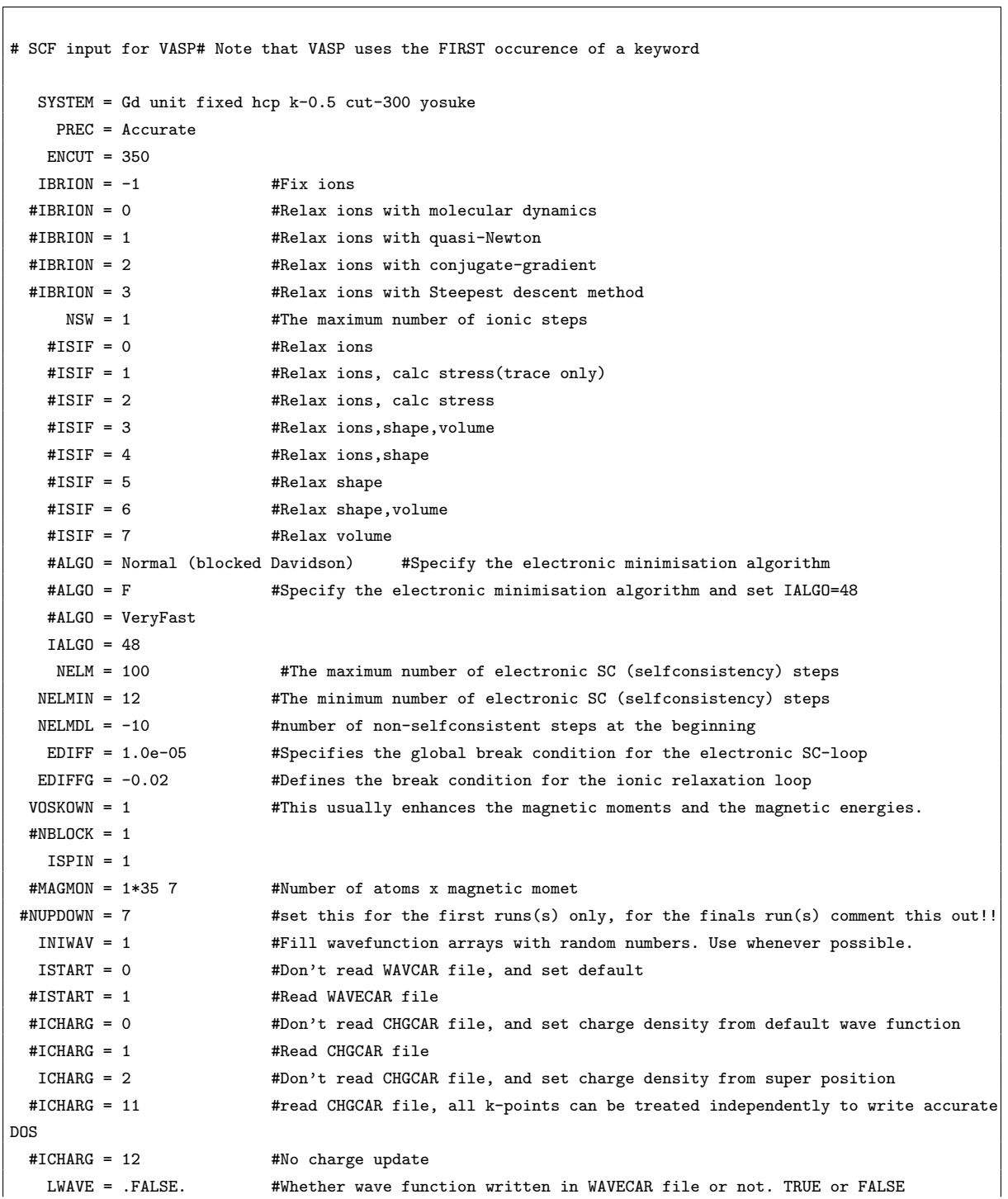

```
LCHARG = .TRUE. #Whether charge density written in CHGCAR file or not TRUE or FALSE
 ADDGRID = .TRUE.
  ISMEAR = 1 #For relaxations in metals always use ISMEAR=1 or ISMEAR=2
 #ISMEAR = -5 #For the calculations of the DOS and very accurate total energy calculations
(no relaxation in metals)
  SIGMA = 0.01 #Determines the width of the smearing in eV
  LREAL = Auto \text{#Projection done in reciprocal space}#LREAL = .FALSE.
  #RWIGS = 1.524 1.482 #The Wigner Seitz radius is optional. Default value is written by POTCAR
 #NBANDS = 72#EMIN = -10 #Minimum energy for evaluation of DOS
  #EMAX = 10 #Maximum energy for evaluation of DOS
  #NEDOS = 901
   #NPAR = 1 #sqrt(number of nodes)
   #AMIX = 0.1#AMIX_MAG = 0.5
   #AMIN = 0.1#LMAXMIX = 6
#AMIX_MAG = 0.2#BMIX = 0.01
```
## **3.5 POTCAR**

POTCAR(POTENTIAL CARD) POTCAR VASP

 $(PBE PW91)$ 

POTCAR

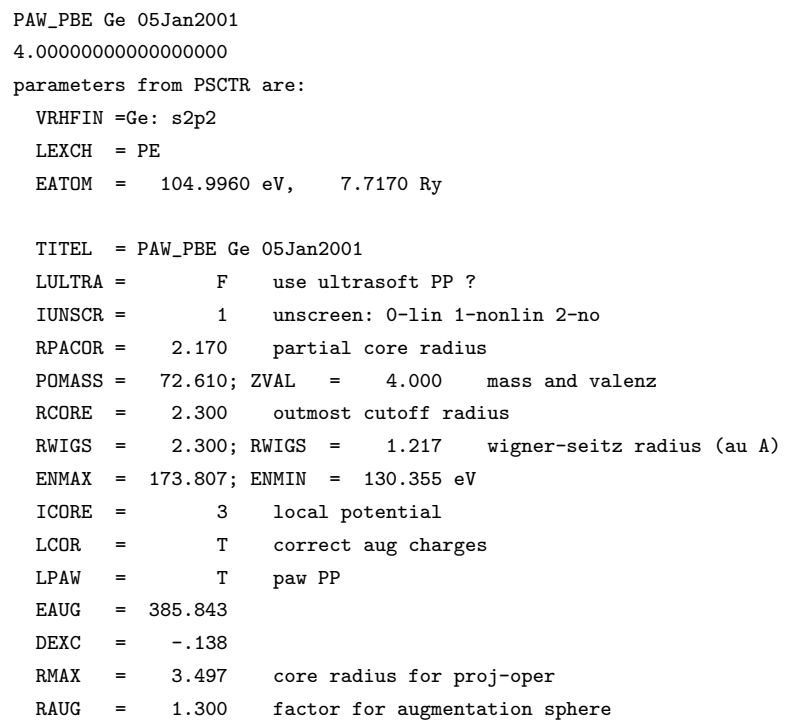

## **3.6 POSCAR**

### POSCAR(POSITION CARD) POSCAR

 $3$ 

(direct)

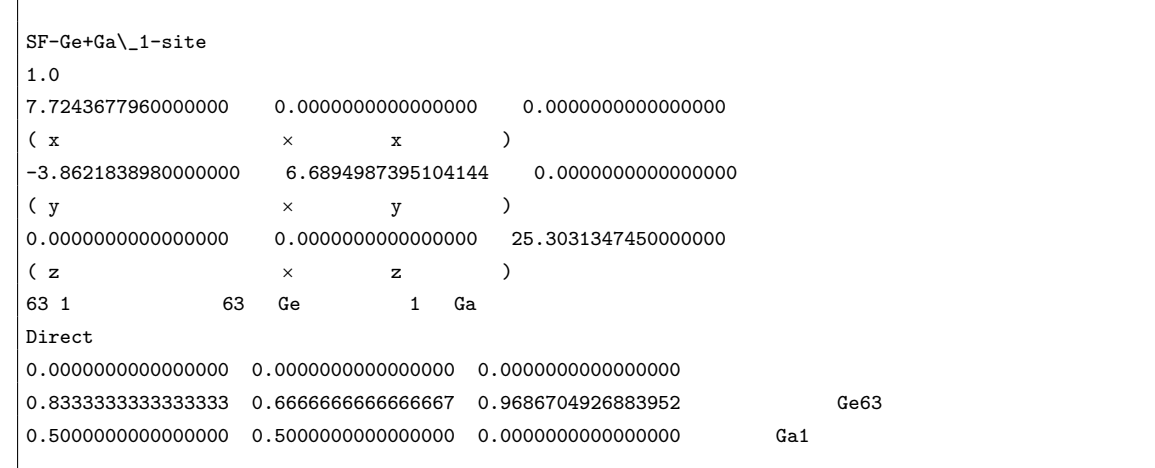

SF-Ge+Ga\_1-site 1.0 7.7243677960000000 0.0000000000000000 0.0000000000000000 -3.8621838980000000 6.6894987395104144 0.0000000000000000 0.0000000000000000 0.0000000000000000 25.3031347450000000 63 1 Direct 0.0000000000000000 0.0000000000000000 0.0000000000000000 0.0000000000000000 0.0000000000000000 0.0936678409171551 0.1666666666666667 0.3333333333333333 0.1250102025649233 0.1666666666666667 0.3333333333333333 0.2186776482741289 0.3333333333333333 0.1666666666666667 0.2500069680595617 0.3333333333333333 0.1666666666666667 0.3435882584357632 0.0000000000000000 0.0000000000000000 0.3747508004664819 0.0000000000000000 0.0000000000000000 0.4681913968126403 0.1666666666666667 0.3333333333333333 0.4994780341395206 0.1666666666666667 0.3333333333333333 0.5935853462965859 0.0000000000000000 0.0000000000000000 0.6250921144513709 0.0000000000000000 0.0000000000000000 0.7191998218163858 0.1666666666666667 0.3333333333333333 0.7504864591432661 0.1666666666666667 0.3333333333333333 0.8439270554894245 0.3333333333333333 0.1666666666666667 0.8750895975201432 0.3333333333333333 0.1666666666666667 0.9686704926883952 0.5000000000000000 0.0000000000000000 0.0000000000000000 0.5000000000000000 0.0000000000000000 0.0936678409171551

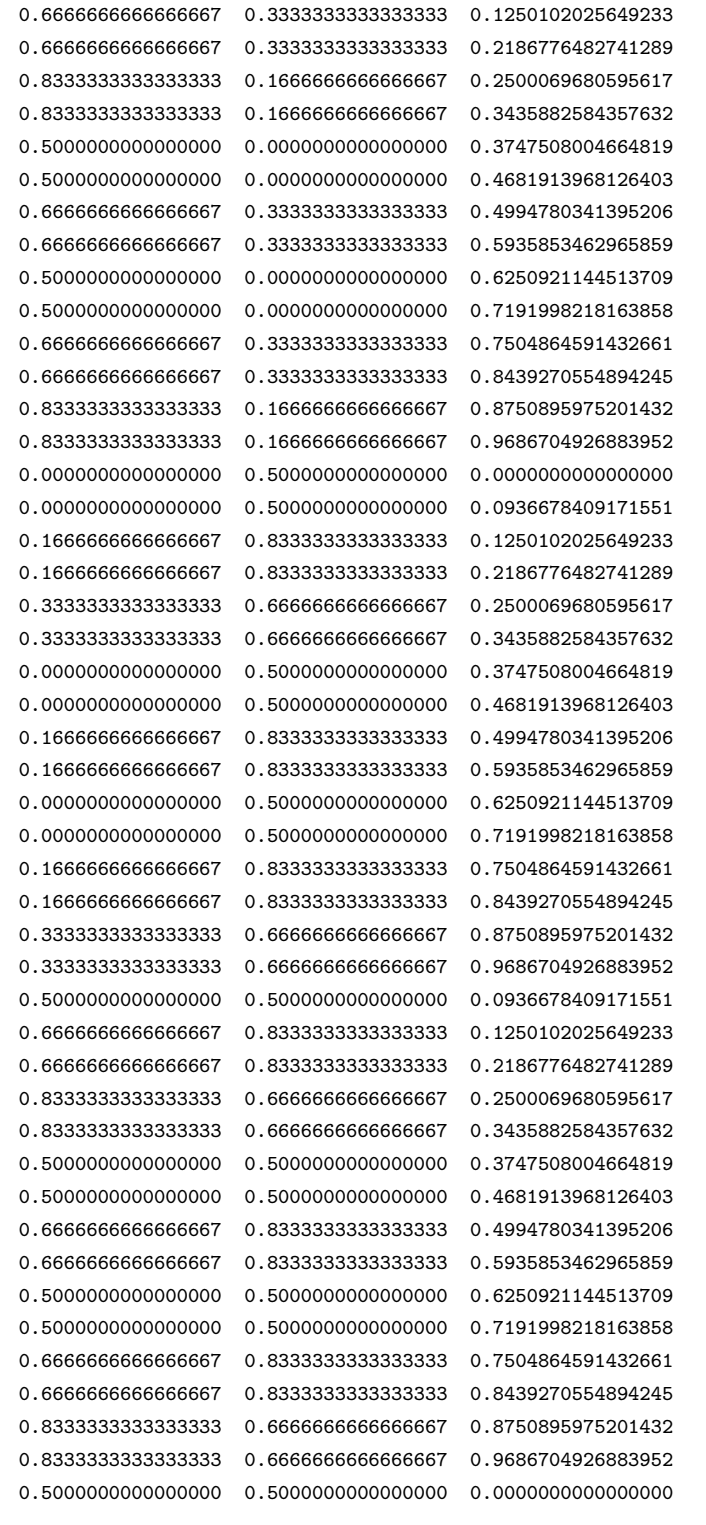

## POSCAR

## CONTCAR CONTCAR CONTCAR

### POSCAR

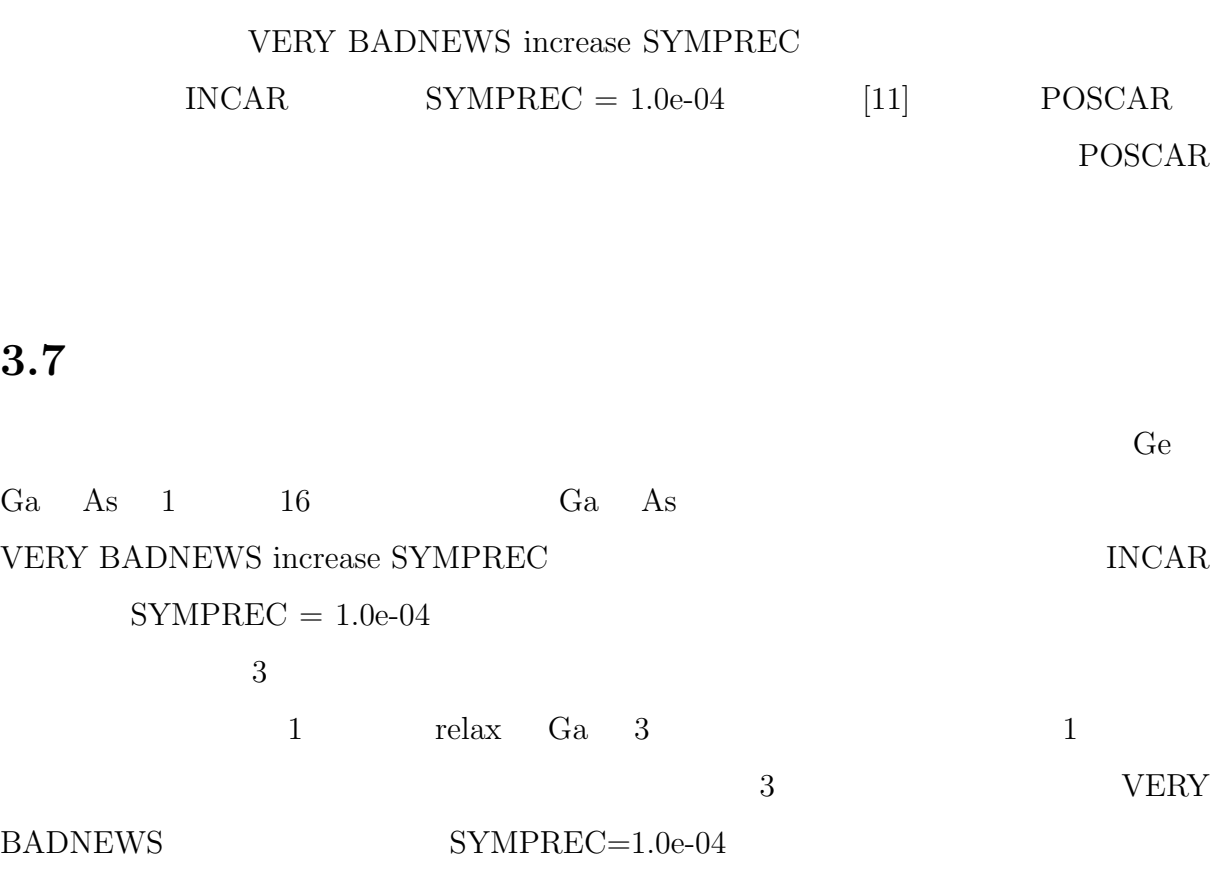

POSCAR Ga

a  $5\%$ 

0.3333333445566624 0.6666666854433401 0.2501315067916843

0.3500000117845000 0.6666666854433401 0.2501315067916843

エラーが出現した 2 つ目は,relax Ga 11 層目に置換した場合である.1 回計算を  $\overline{c}$ VERY BADNEWS SYMPREC= $1.0e-04$ POSCAR Ga 0.5000000000000000 0.5000000000000000 0.625608010723819

a  $5\%$ 

0.5250000000000000 0.5000000000000000 0.6256080107238190

 $3 \qquad \qquad {\rm relax} \qquad {\rm As} \qquad 6 \qquad \qquad 1$ 

VERY BADNEWS SYMPREC=1.0e-04 2 POSCAR As 0.3333333429999996 0.6666666870000029 0.3435872245725260 a  $5\%$ 0.3500000101500000 0.6666666870000029 0.3435872245725260

**3.8** ドーパントの溶解エネルギーの算出法 Ge 結晶中におけるドーパントの偏析挙動を明らかにするために,Ge 結晶中における完 全結晶部と積層欠陥部に置換した各ドーパント(p 型:Ga n 型:As)の溶解エネルギー ・純粋な Ge の完全結晶(PC *E* PC Ge<sup>64</sup> Ge の完全結晶に Ga あるいは As をドープした系 *E* PC Ge63X<sup>1</sup> ・純粋な Ge に積層欠陥をいれた結晶(SF) *E* SF Ge<sup>64</sup> ・積層欠陥をいれた結晶に Ga あるいは As をドープした系 *E* SF Ge63X<sup>1</sup> 山本の溶解エネルギー(Esolution)は,

$$
E_{\text{solution}} = (E_{\text{Si}_{63}X_1}^{\text{SF}} - E_{\text{Si}_{63}X_1}^{\text{PC}}) - (E_{\text{Si}_{64}}^{\text{SF}} - E_{\text{Si}_{64}}^{\text{PC}})
$$
(3.1)

Esolution

$$
E_{\text{solution}} = \left(E_{\text{Ge}_{63}X_1}^{\text{SF}} - E_{\text{Ge}_{63}X_1}^{\text{PC}}\right)
$$
\n(3.2)

3.1 Ge の完全結晶にドーパントを置換したモデルを示した.これはダイヤモンド Ge8 ユニットセルを 2x2x2 に拡張したモデルであり,そのうちの Ge1 原子をドーパント に置換したモデルである.次に積層欠陥を含んだ Ge 結晶の格子モデルを図 3.2 に示した. 周期的境界条件を考慮した際に積層欠陥同士の相互作用がはたらかないよう,[111] 向に 16 層とり,10 層と 11 層の間に積層欠陥を導入した.また実際の計算には,2x2 に拡

 $Ge$ 

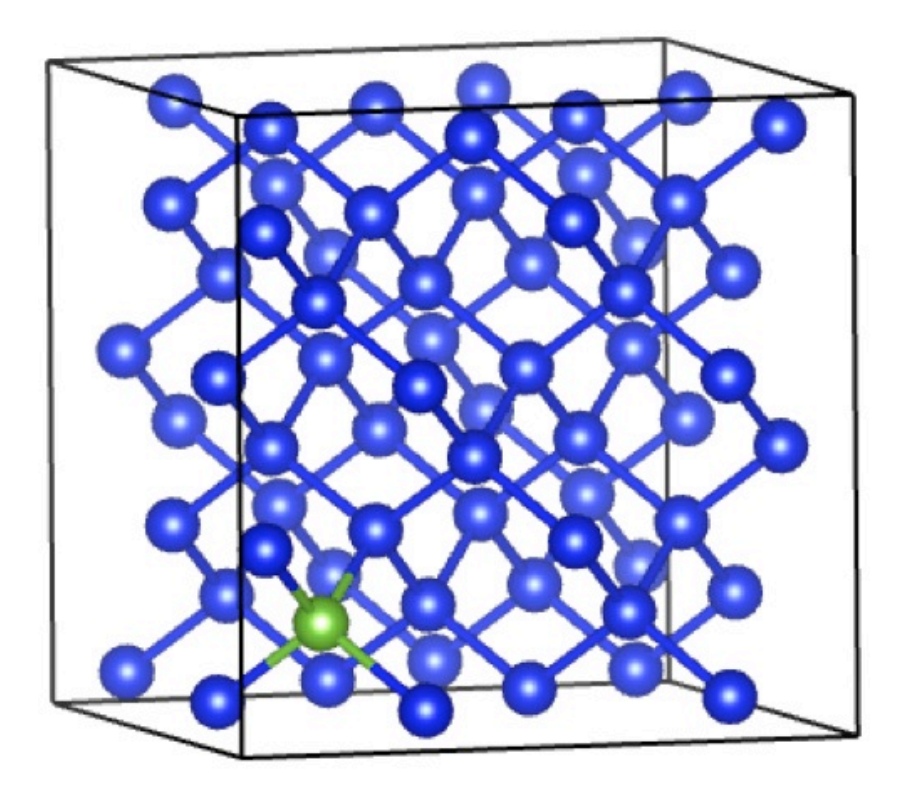

 $3.1:$  1 Ge

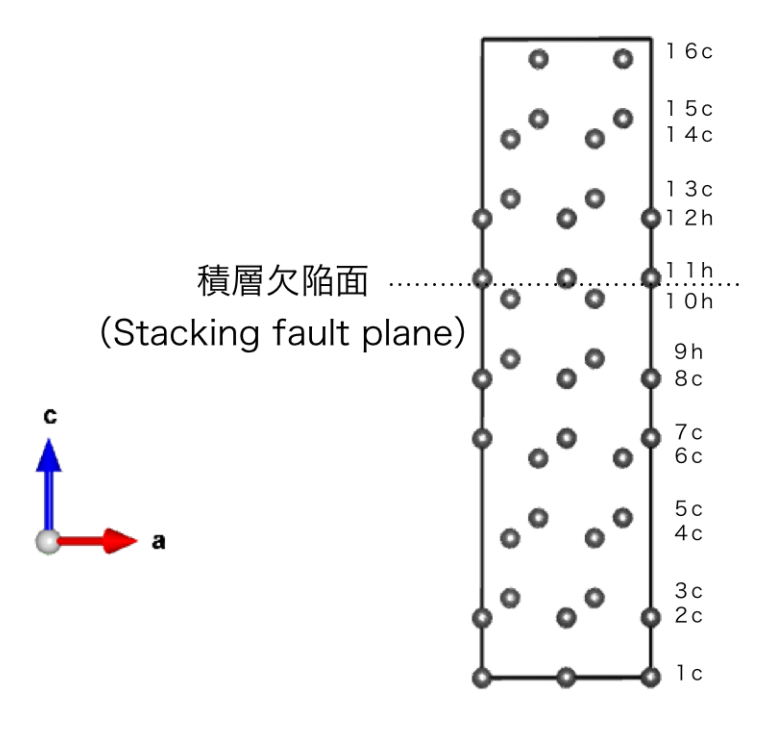

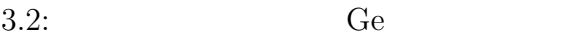

 $E_{\text{solution}}$ 

**4**章 結果及び考察

# **4.1** Ge

 $\mathrm{As} \hspace{1.3cm} \mathrm{Ga} \hspace{1.3cm} \mathrm{Ge} \hspace{1.3cm} 4.1$ 

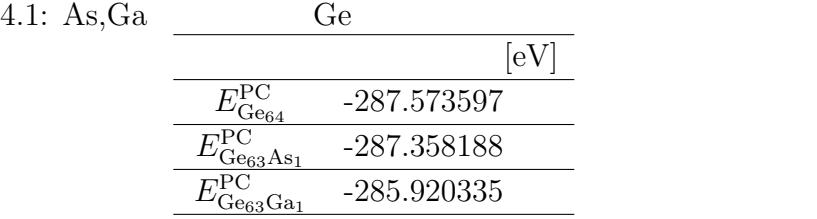

4.1 
$$
E_{\text{Ga}}^{\text{PC}} \quad E_{\text{As}}^{\text{PC}}
$$

$$
E_{\text{Ga}}^{\text{PC}} = E_{\text{Ge}_{63}\text{Ga}_1}^{\text{PC}} - E_{\text{Ge}_{64}}^{\text{PC}} = 1.653262 \tag{4.1}
$$

$$
E_{\rm As}^{\rm PC} = E_{\rm Ge_{63}As_1}^{\rm PC} - E_{\rm Ge_{64}}^{\rm PC} = 0.215409
$$
\n(4.2)

$$
Ga \qquad 0.215409 \text{eV} \qquad \qquad As \qquad 1.653262 \text{eV}
$$

 $Ge$   $E_{\text{Ge64}}^{\text{PC}}$ 

 $\rm{Ge}$ 

 $Ge$ 

$$
E_{\text{Ge}_{64}}^{\text{PC}} = -287.295481eV - (-287.573597eV) = 0.278116eV \tag{4.3}
$$

 $\hbox{Ge} \qquad \qquad 0.278116\mathrm{eV}$ 

$$
E_{\text{solution}} = (E_{\text{Ge}_{63}X_1}^{\text{SF}} - E_{\text{Ge}_{63}X_1}^{\text{PC}})
$$
(4.4)  
\n1  
\n
$$
G_{\text{e}} = G_{\text{a}} E_{\text{Ga}}^{\text{SF}}
$$
  
\n1  
\n
$$
E_{\text{Ga}}^{\text{SF}} = -285.607190eV - (-285.920335eV) = 0.313145eV
$$
(4.5)  
\n1  
\n
$$
G_{\text{e}} = G_{\text{a}} 0.313145eV
$$
16  
\n1  
\n
$$
E_{\text{As}}^{\text{SF}} = -287.057144eV - (-287.358188eV) = 0.301044eV
$$
(4.6)

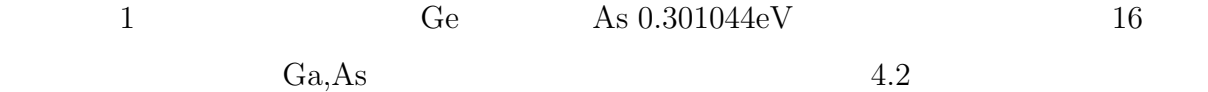

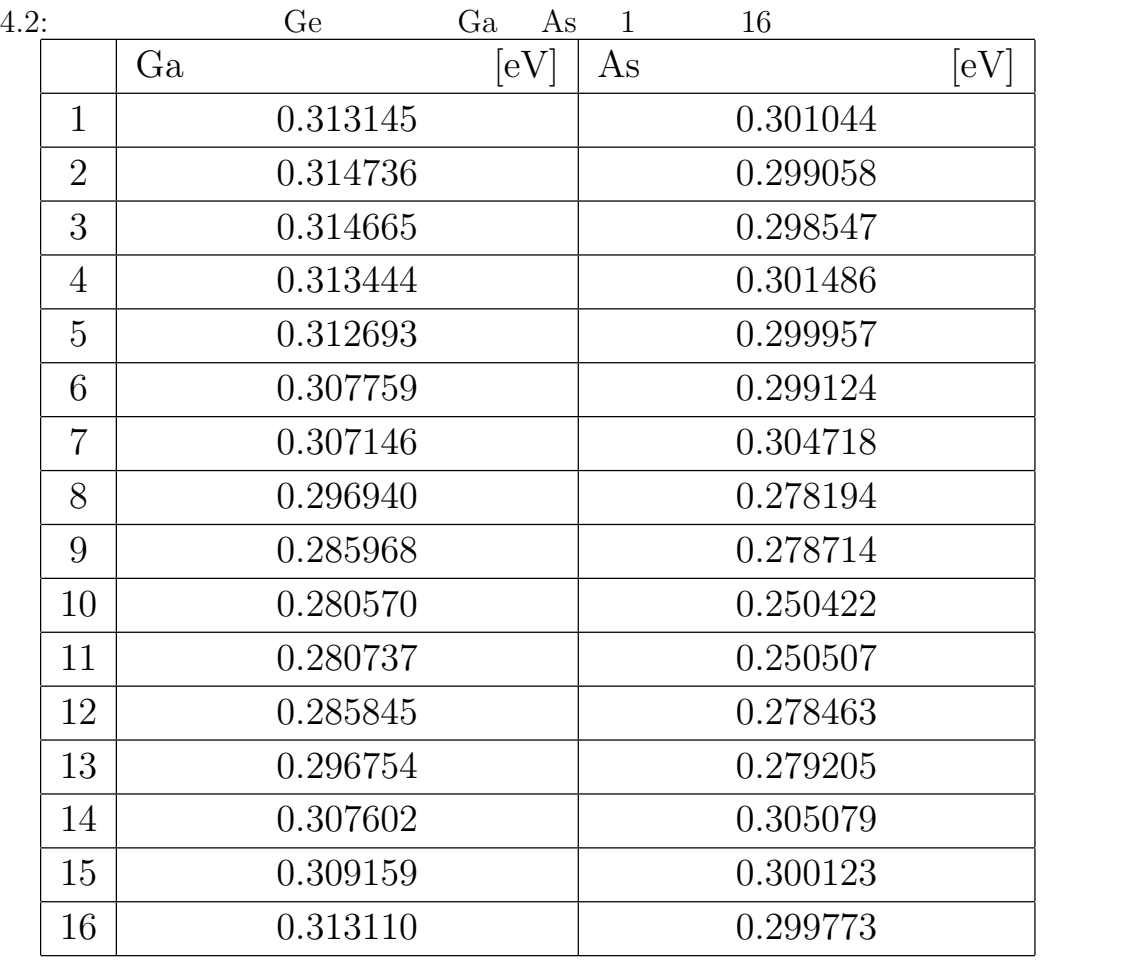

 $\rm{Ge} \hspace{1cm} \rm{Ga} \hspace{1cm} 4.1$ 

$$
\mathcal{C}^{\mathcal{A}}
$$

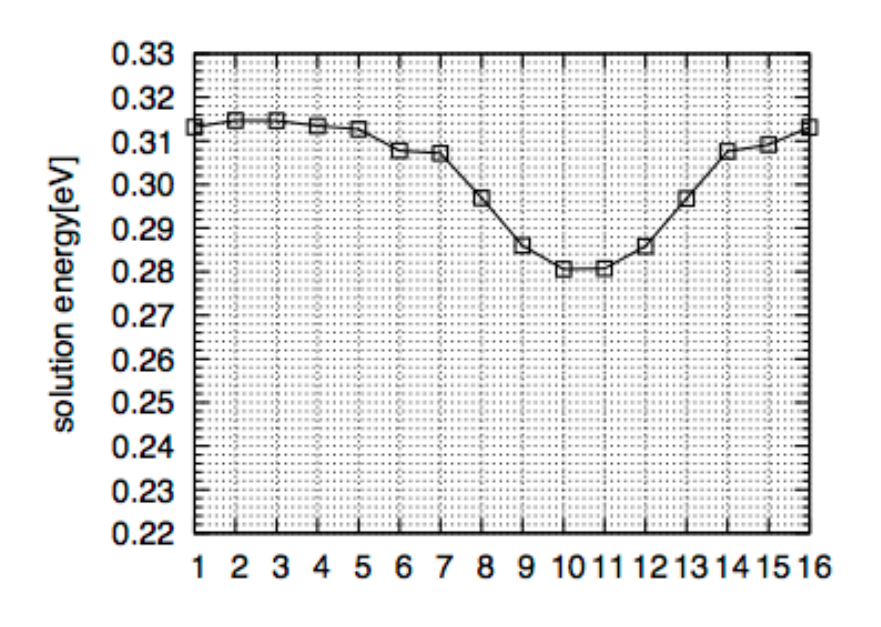

 $4.1:$  Ge Ga

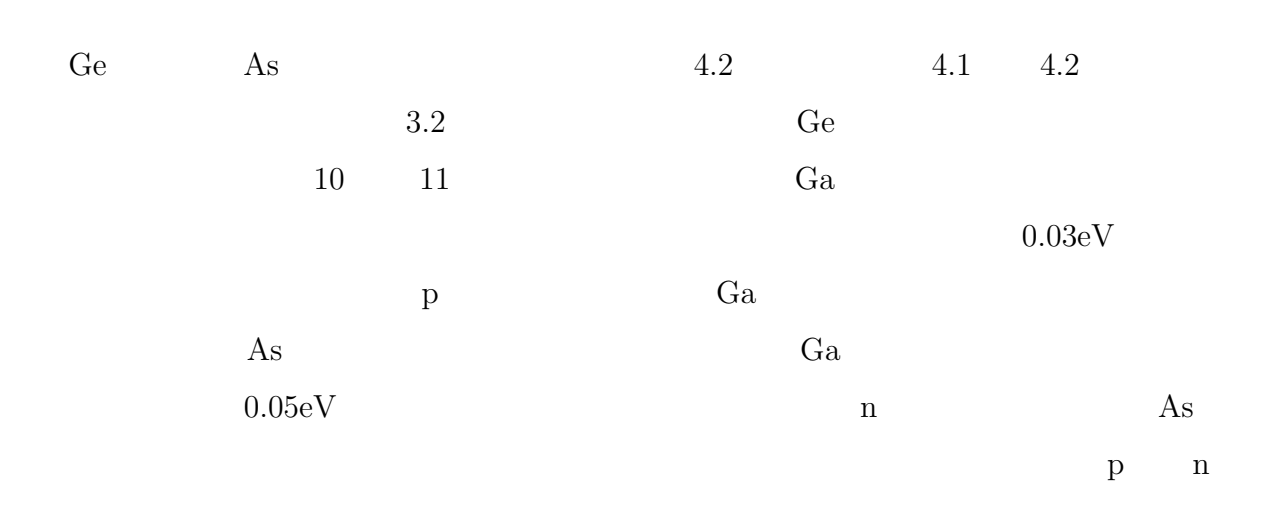

# 4.2 Si

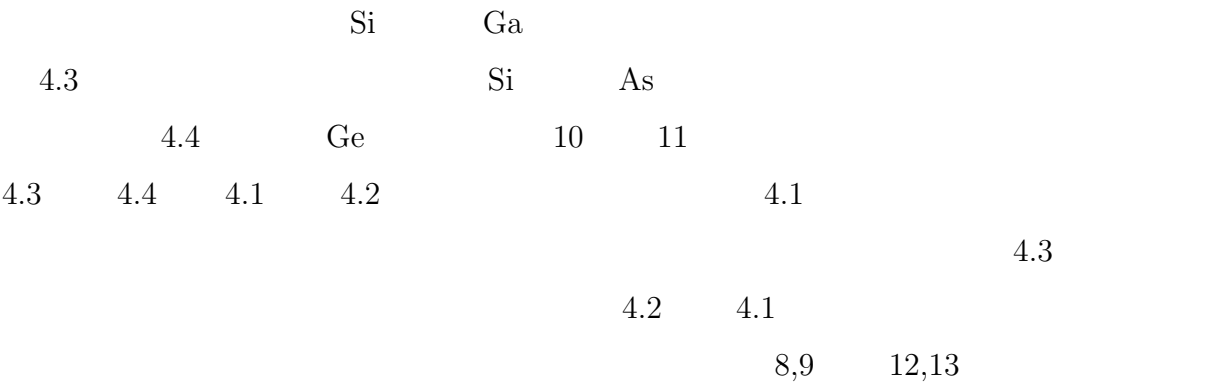

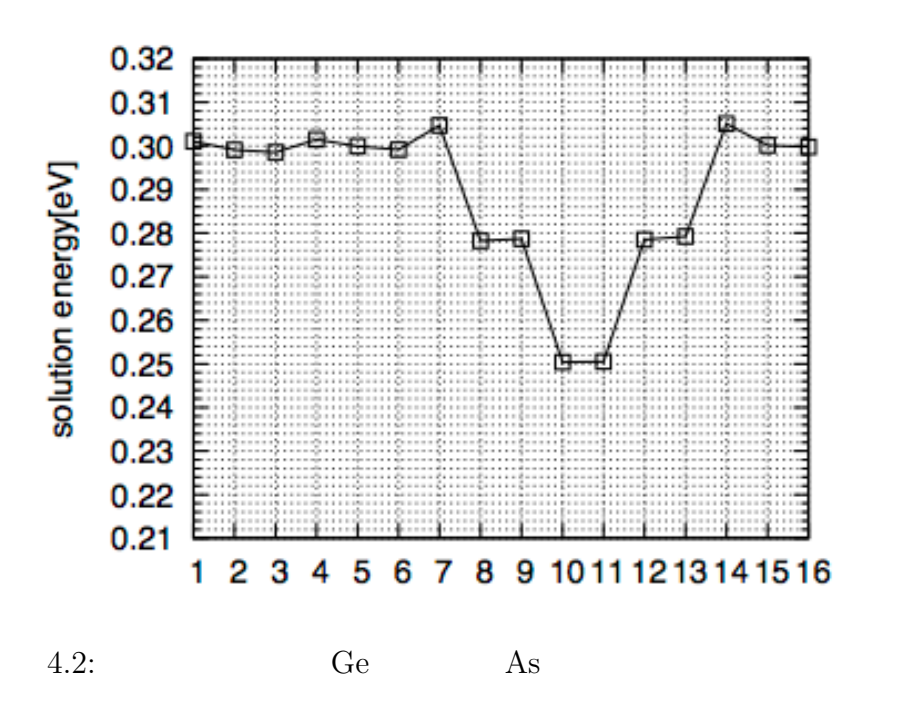

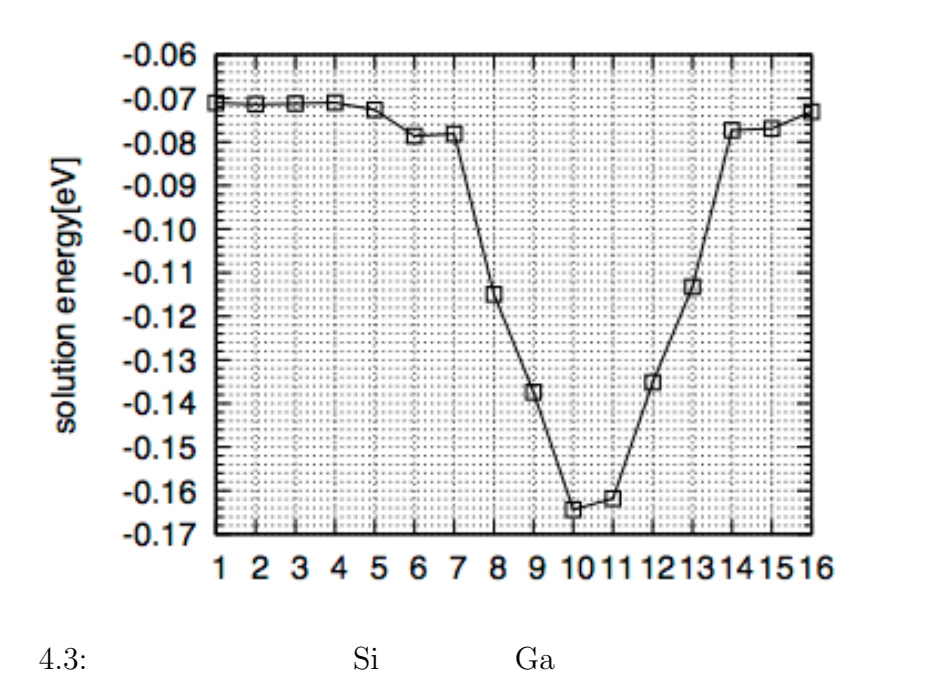

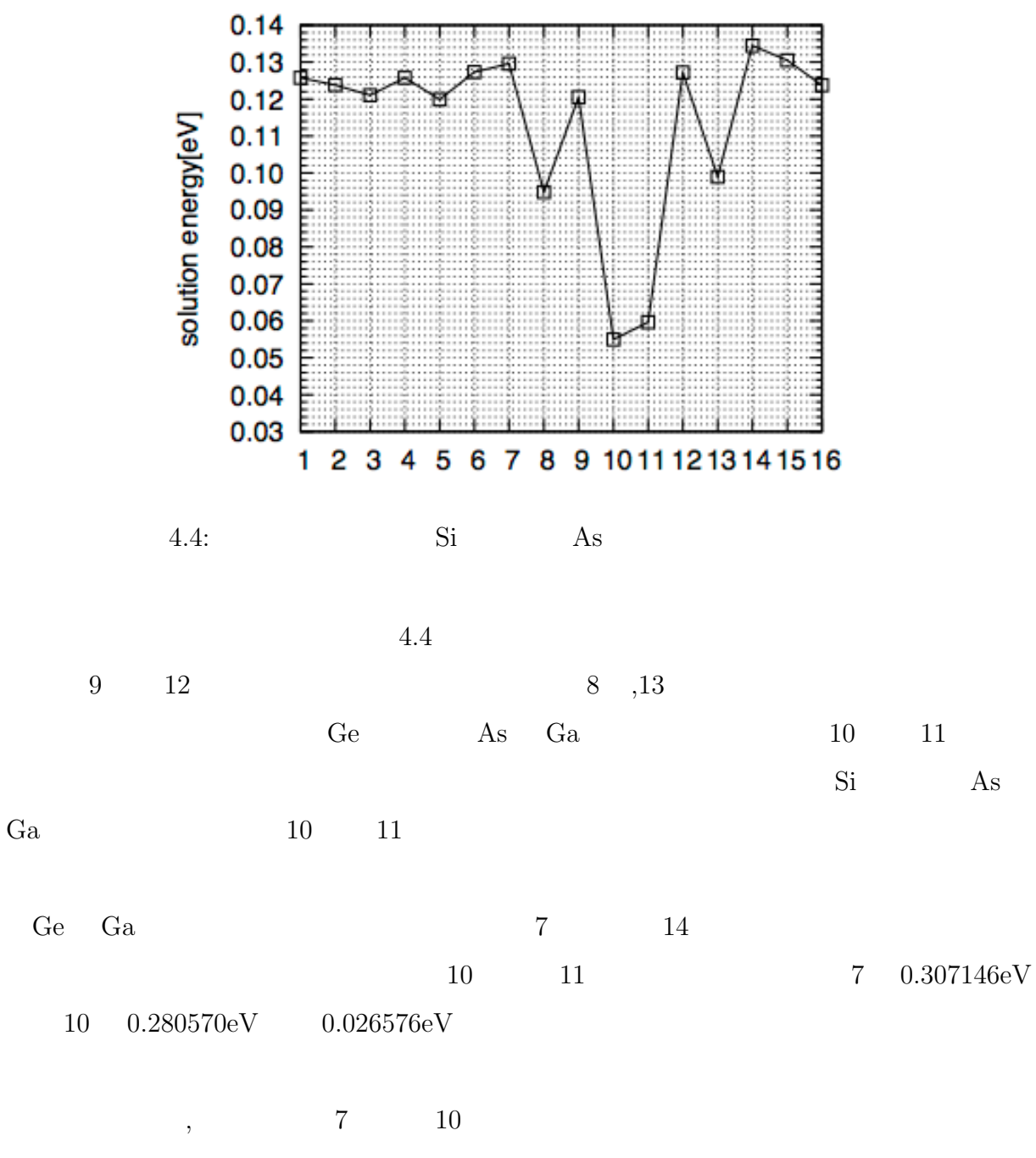

 $4.3$ 

 $4.3:$  Ge Si

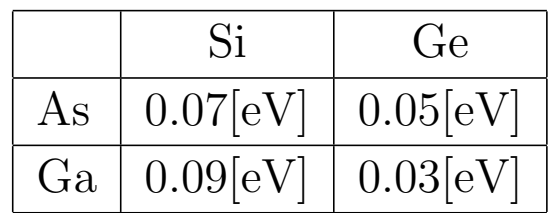

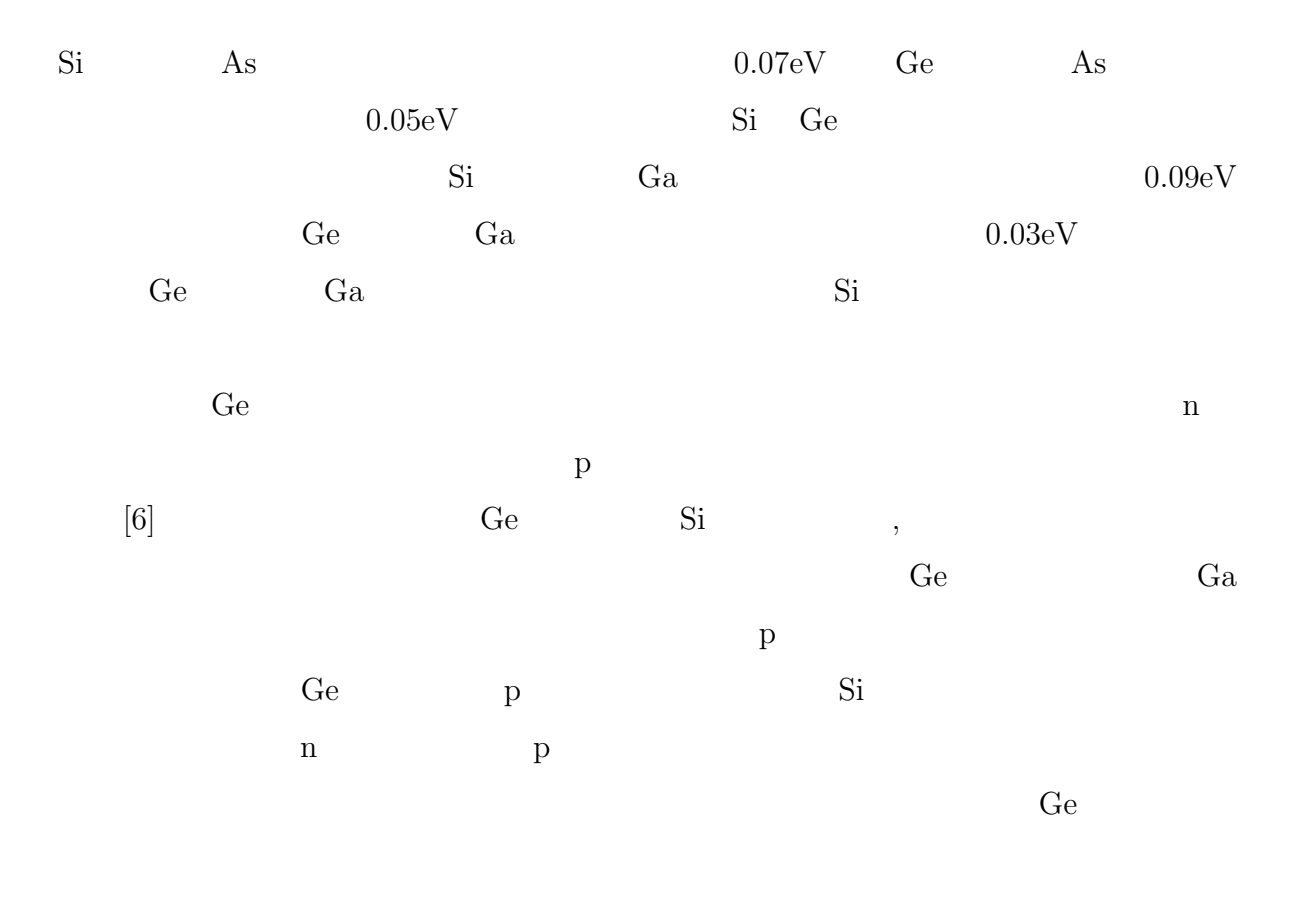

**5**章 総括

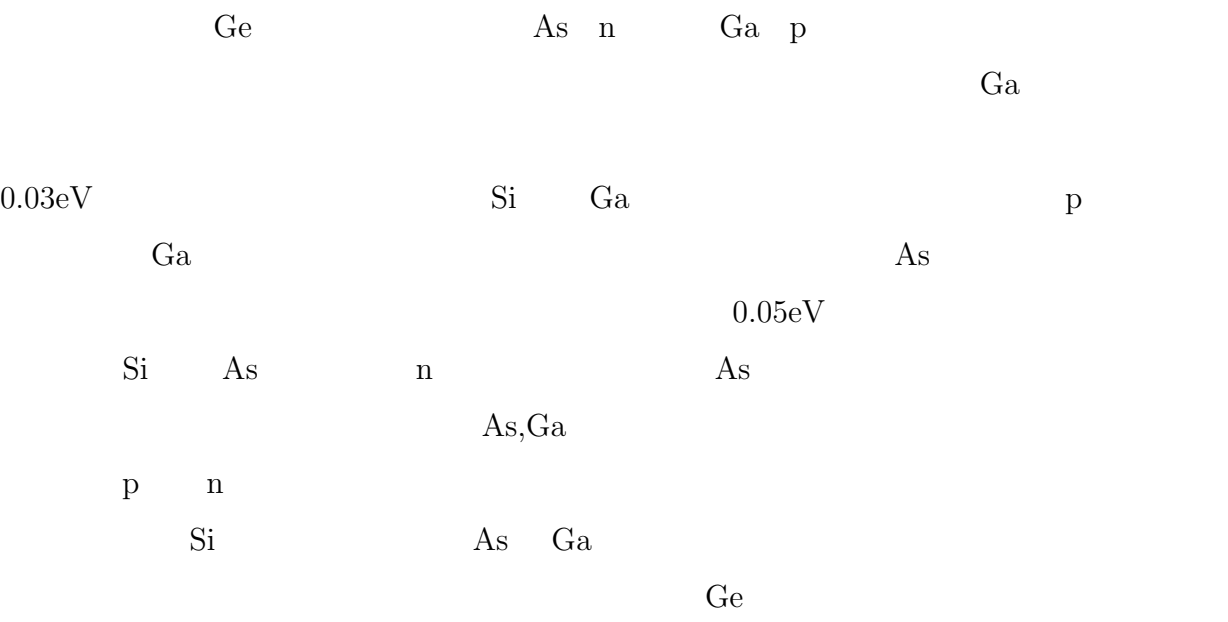

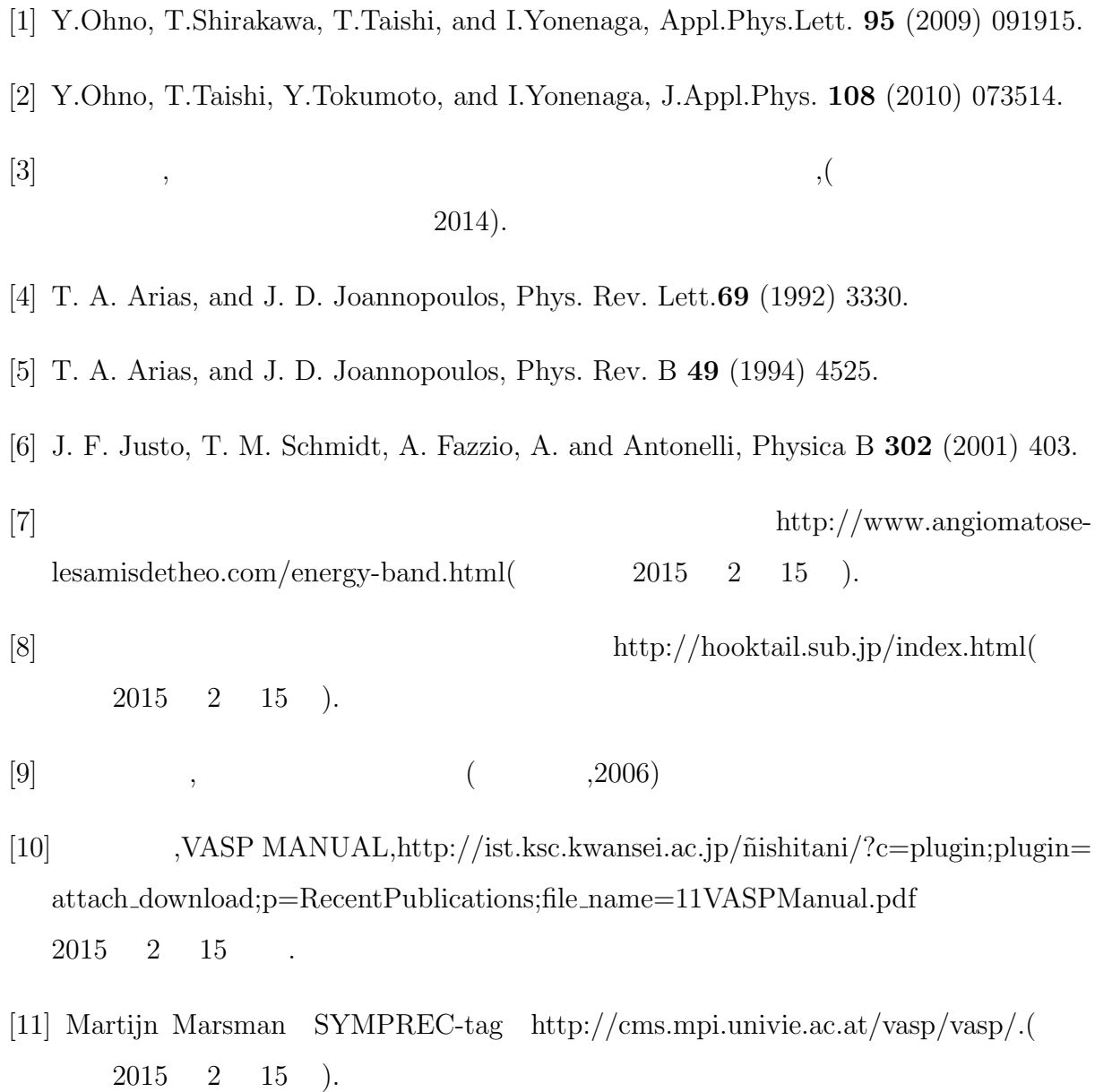